## **Einschalten Log-Files**

Diese Seite hier aufrufen:

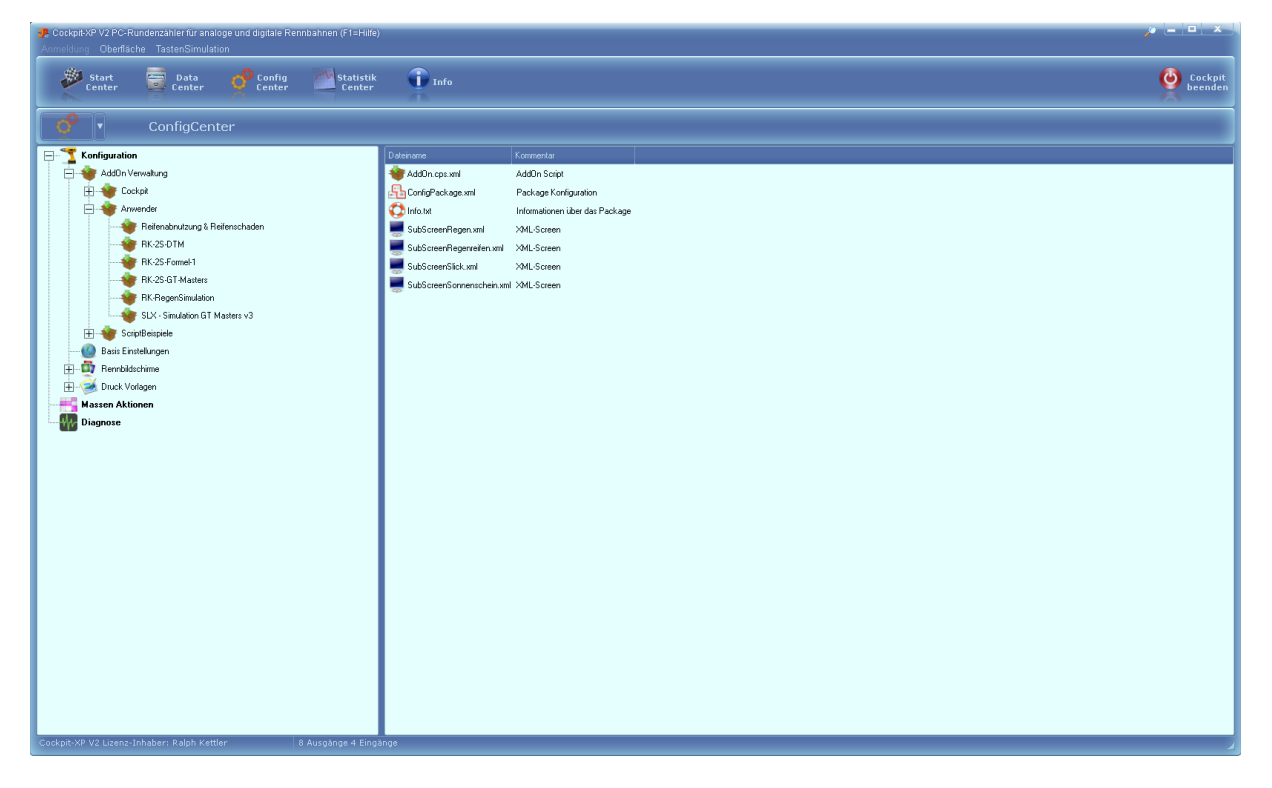

dann auf Basis Einstellungen klicken

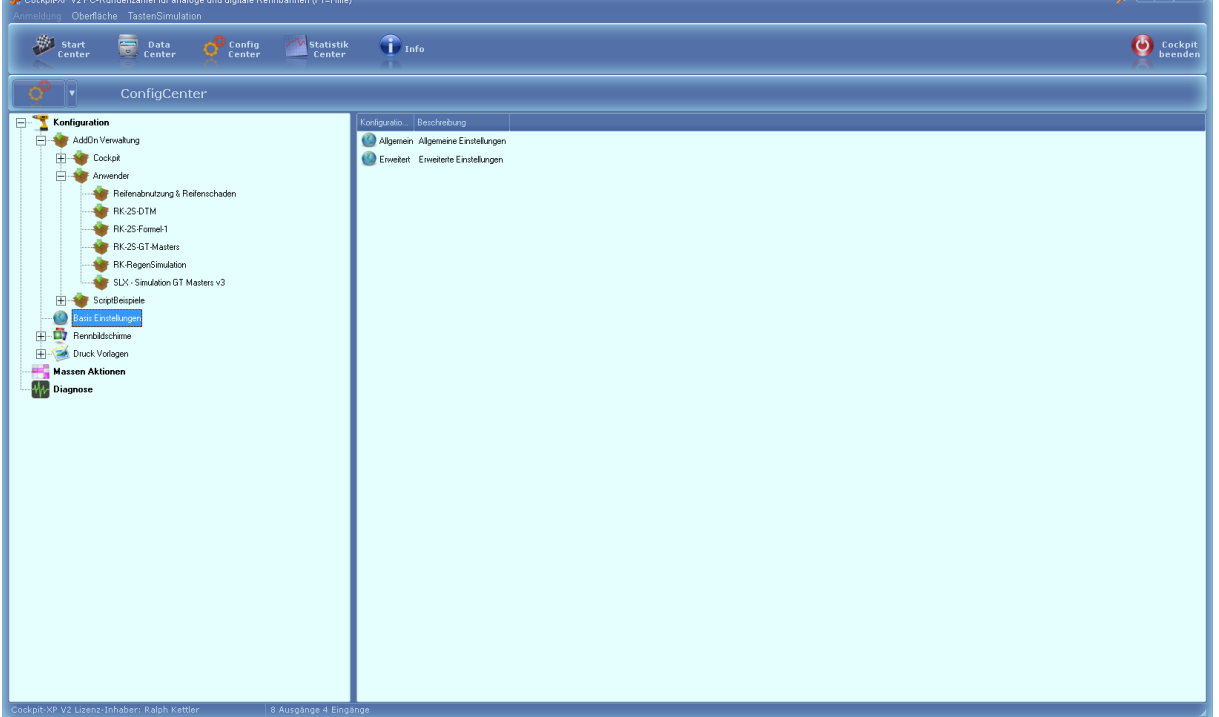

## dann auf Erweitert

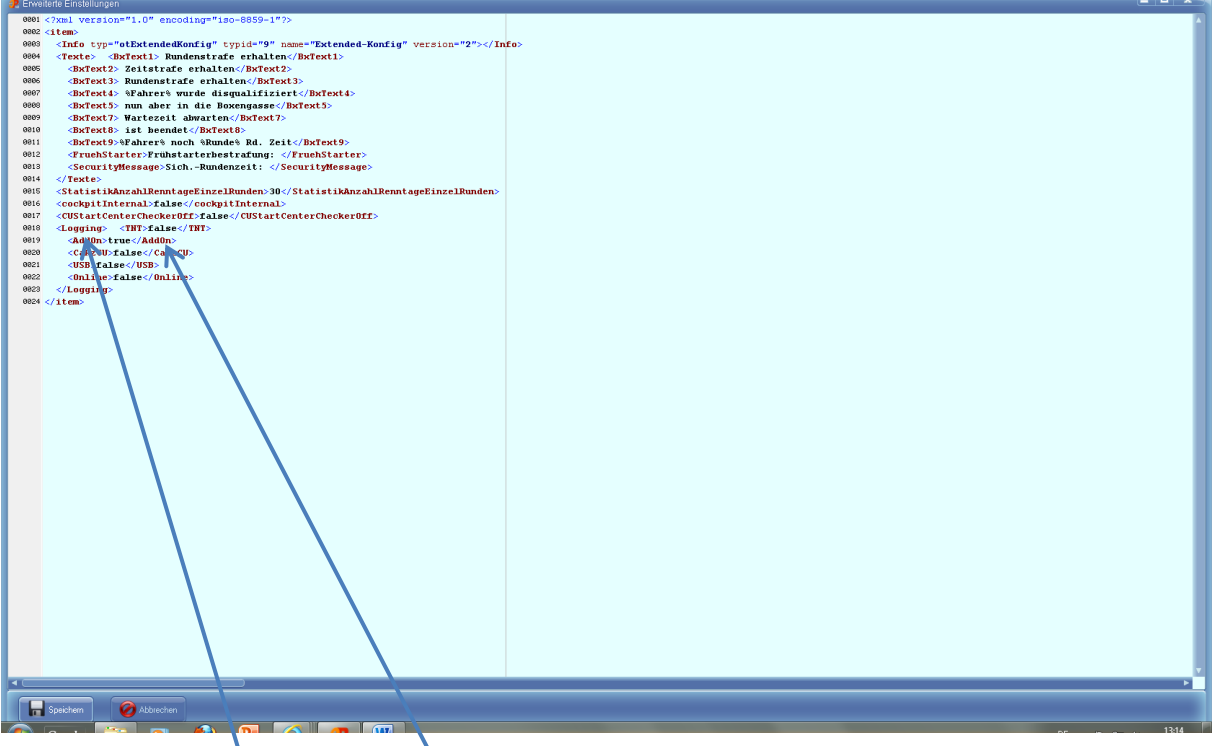

und jetzt unter <Logging> und <AddOn> den Wert von "false" auf "true" setzen

- Cockpit XP beenden

Cockpit XP neu starten, ab jetzt werden vom Addon diverse Werte in das File "LogAddon" geschrieben:

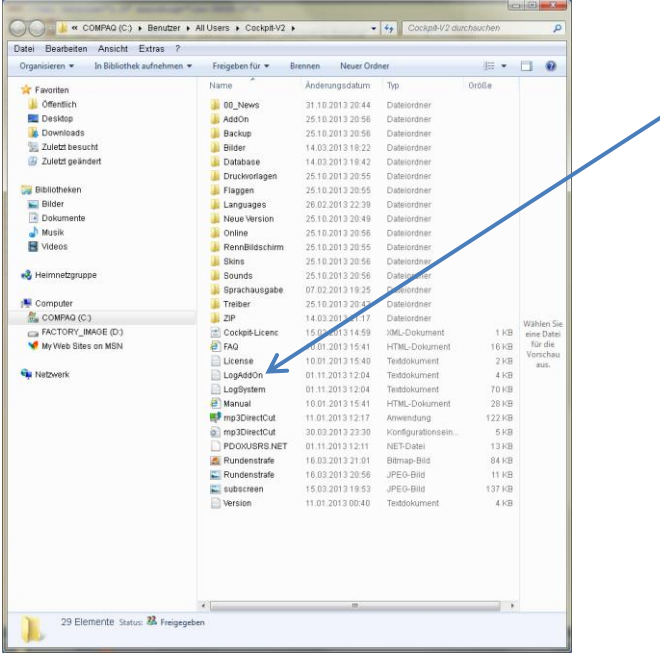